## **MEDIDAS EXPERIMENTALES Y CÁLCULOS. PRÁCTICA 7 MESA Nº:**

**COMPONENTES:** 

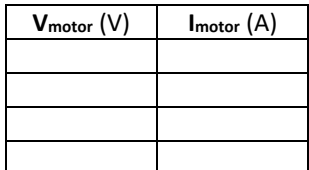

**Velocidad de giro: 30 Hz. Medidas experimentales**

**Representa en una hoja Excel la curva característica V-I del motor, y pégala en esta hoja:**

**Utilizando el comando ESTIMACION.LINEAL en Excel, calcula la fuerza contraelectromotriz del motor (ε') y su resistencia interna (r'), con sus errores:**

**ε' = ± V r'= ± Ω**

**A partir de estos valores, calcula las potencias puestas en juego en el receptor, y su rendimiento a la velocidad de giro de 30 rev/s. Completa la tabla:** 

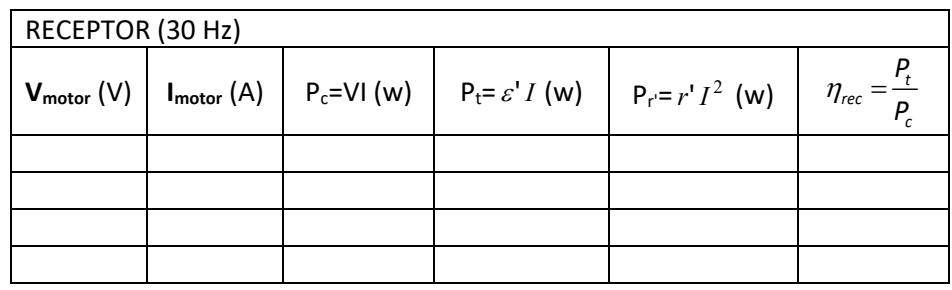

**Responde a las preguntas siguientes:**

• ¿Se cumple (salvo errores experimentales) que la potencia consumida por el motor es la suma de la potencia transformada en trabajo más la consumida en su resistencia interna? Explica porqué.

• ¿En qué se transforma la potencia consumida por el motor en su resistencia interna? ¿Podrías indicar alguna fuente de pérdidas en el motor que no hayamos tenido en cuenta, y que afecte a su rendimiento?

**Guardar Documento**